## **Einloggen: www.vereinsportal.sport-fuer-sachsen.de mit Benutzername + Kennwort (Ändern nach 1.Einloggen!!)**

Auflistung der förderfähigen Lizenzen im Antragsjahr (erst nach dem der Antrag genehmigt wurde!)

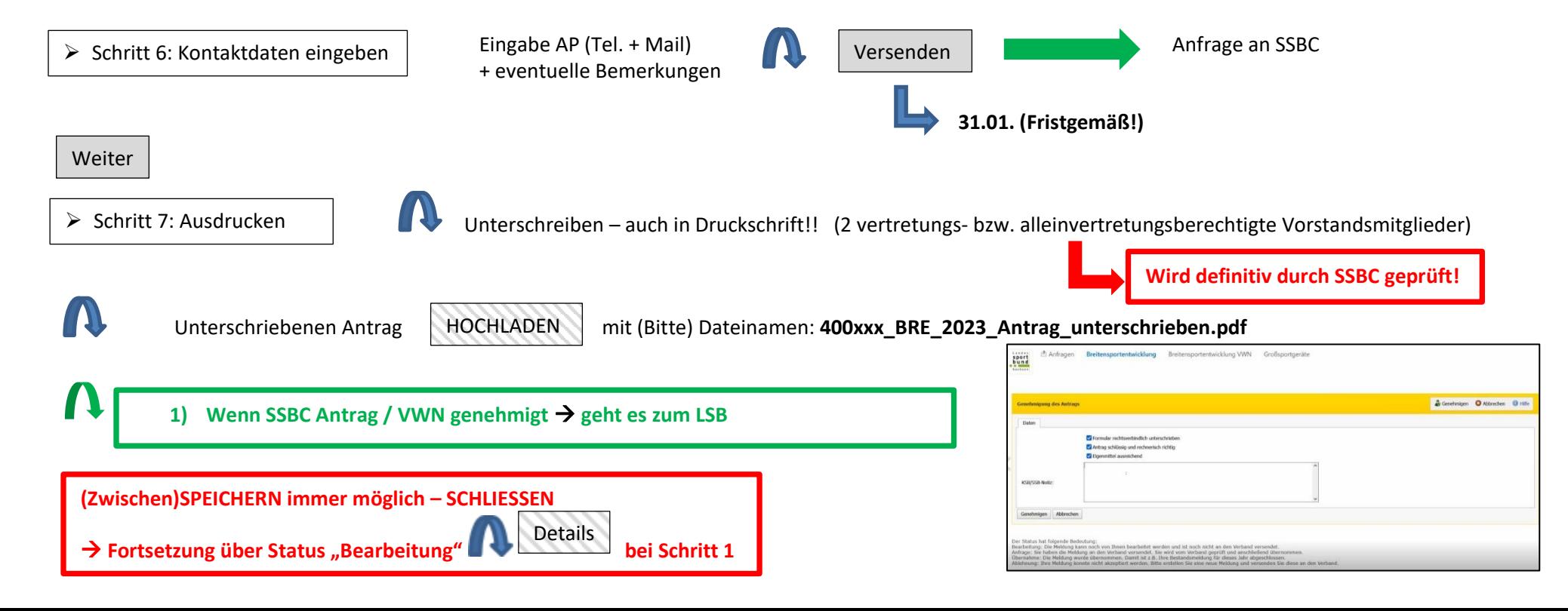

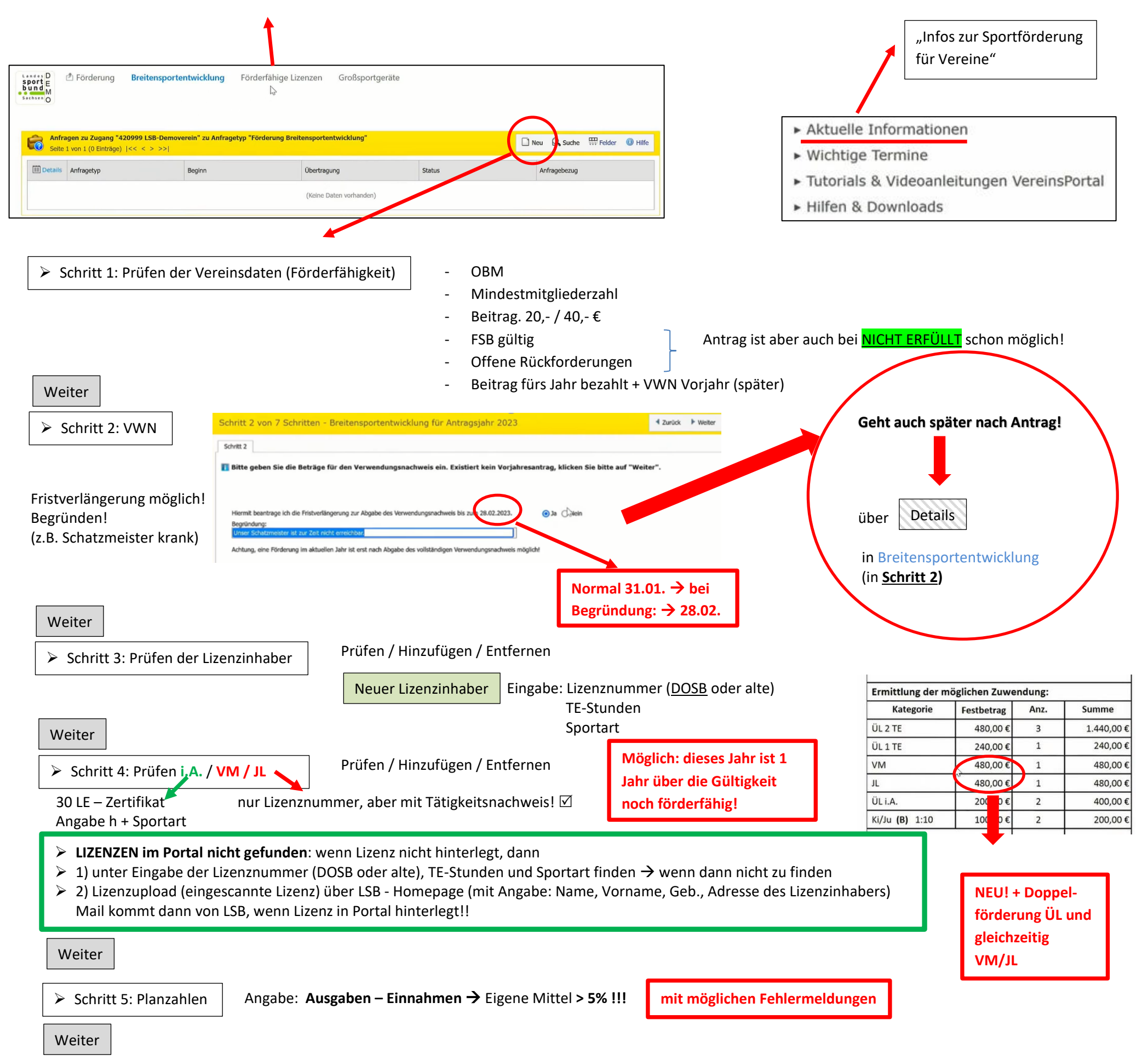

## Vereinsportal – Sportförderung Antrag + VWN